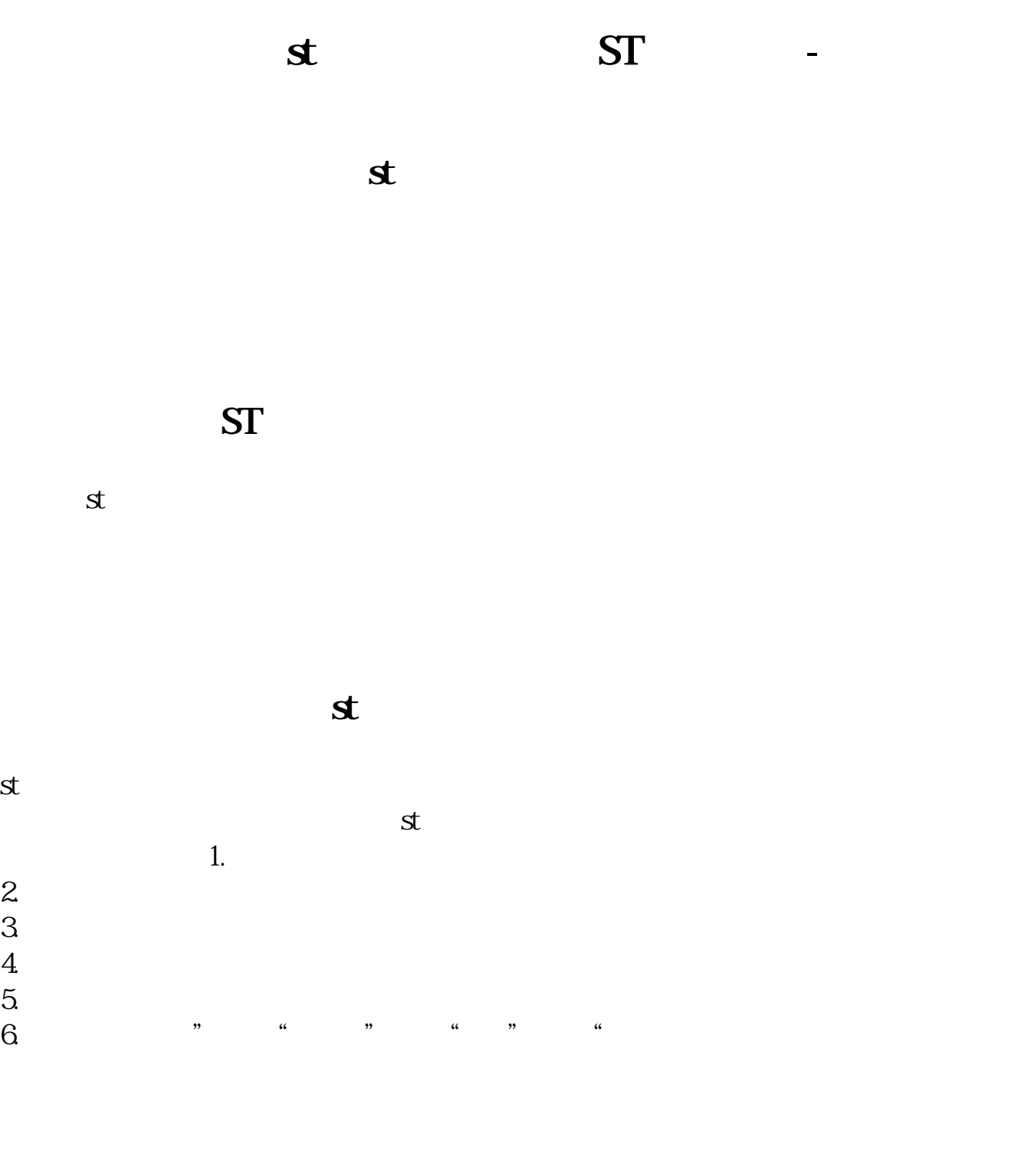

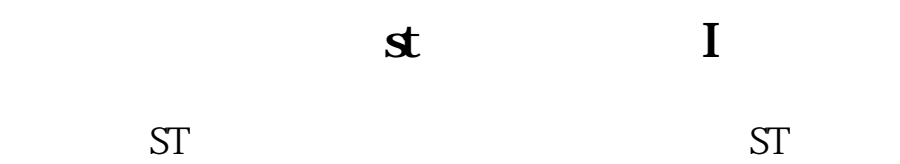

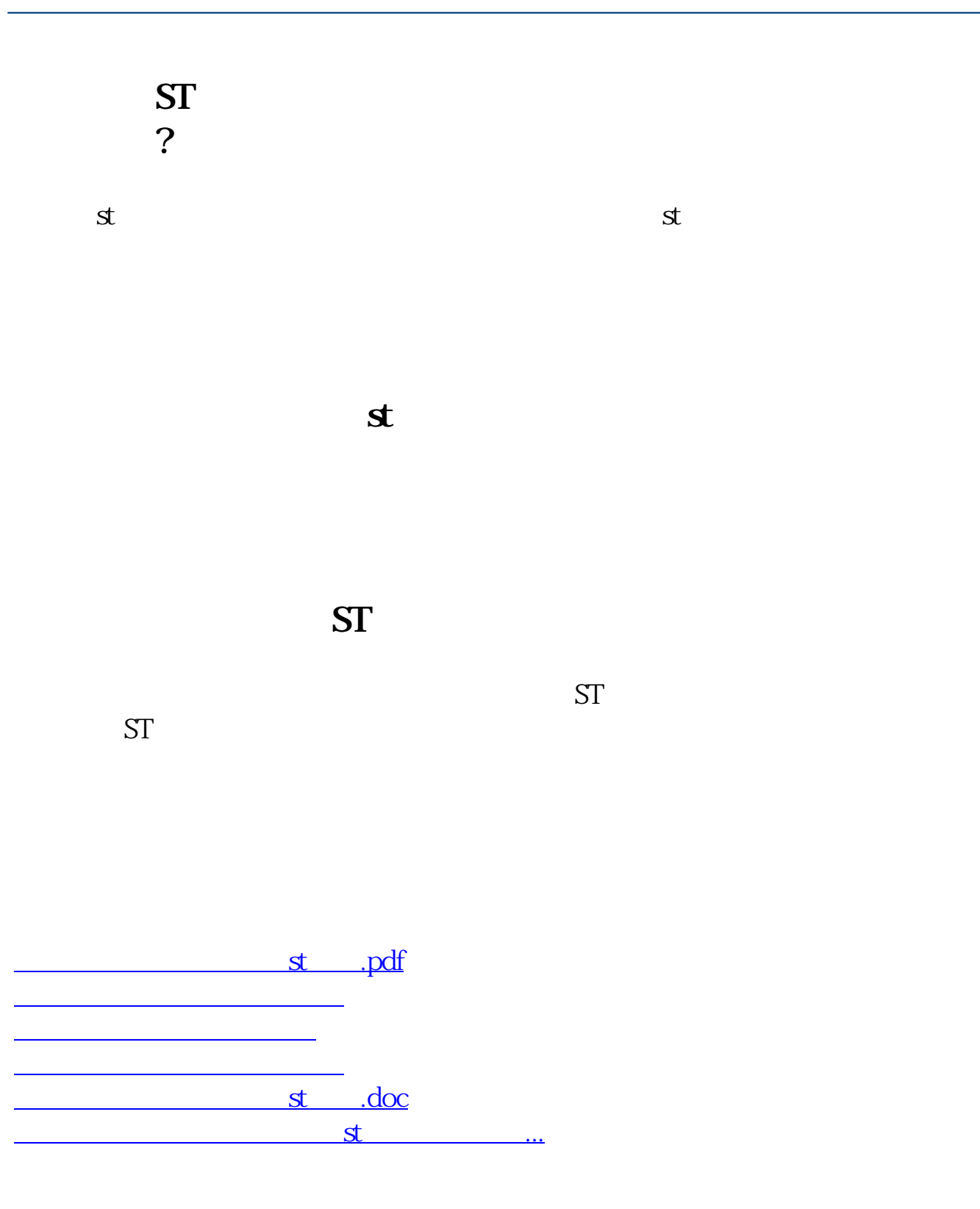

<u><https://www.gupiaozhishiba.com/store/22557096.html></u>